**Form validation in asp.net pdf**

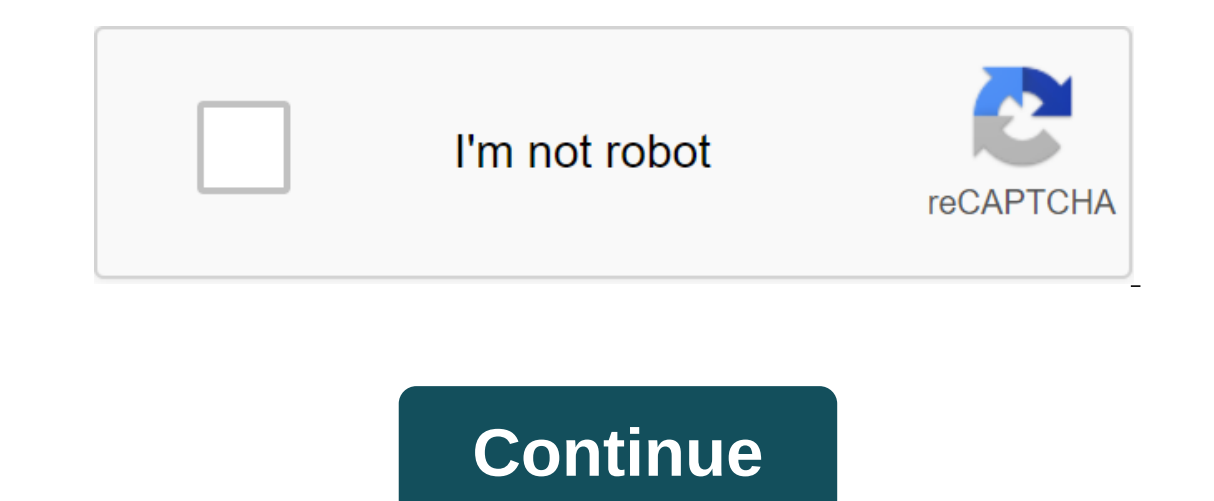

Check: RequiredFieldValidator is actually very simple, and at the same time very useful. You can use it to make sure the user has put something into TextBox management. Let's try and add RequiredFieldValidator to our page. controltovalidate'txtName errormessage'Please enter your name! (br));lt;asp:Button runat'server id'btnSubmitForm text'Ok'lt;lt;/asp: Button that's all we need to check out the most basic part of RequiredFieldValidator. I'm should see something like this: If your browser supports JavaScript, which most modern eyebrows do, then you'll notice that the page isn't placed back on the server - the check is done by the customer! This is one of the r enableclientscript to RequiredFieldValidator and try again. Now you'll see the browser placing back on the server, but the result will be the same - the validator still works! Right now, the button does nothing but place b void btnSubmitForm\_Click (object sender, EventArgs e) - if zlt'asp:Button runat'server id'btnSubmitForm text'Ok onclick' btnSubmitForm\_Click/lt;lt;/asp:Button'gt; (Page.IsValid) - btnSubmitForm.Text - My form is valid!; As customer check is not used, for some reason. Once it comes to checking the server, it's your job to make sure that no sensitive code is running if you don't want it. As you can see, it's very simple - just check the Page.I Is article has been fully translated into the following languages: Is your preferred language not on the list? Click here to help us translate this article into your language! I have ASP. The NET form with all validators i void Submit\_Click (sender object, System.EventArgs e) - if (ddlSite.Visible) Check (); - still - rfvSite.Enabled - false; The above works fine for most controls. But I have a few controls with the display set No. I make th revOpy. Visible ) - revOpy. Life (propy. Enabled - true; rfvOpy. Enabled - true; - still - revOpy. Enabled - true; - still - revOpy. Enabled - false; rfvOpy. Enabled - false; The aforementioned code gives me problems becau validators included, and will return the page as invalid. Do you see any errors? <asp:panel id=pnlOpv style=margin:0px; padding:0px; display: none; runat=server&gt; &lt;label for=txtOpoo id=opo style=display:inline; mar Asp:RegularExpressionValidator id'revOpv runat'server controltovalidate'txtOpv validationexpression'a-zA-zA-'-'--,.'s'\$1.50'\$ display'dynamic font-names'verdana font-size'10pt valid format. Please, qlt;/asp:RegularExpressi display Dynamic font-names Verdana font-size 10pt enabled false enableviewstate true enableclientscript true enableclientscript true 'gt; another place to visit. John Peterson Introduction In our last lesson, we introduced their work, it's time to talk about another V word - verification. What is a check? The test is basically an act of comparing something to a certain set of rules and determining whether it meets the criteria that represent reasons why we would like to do this. Some basic examples: No data or incomplete data has been entered Value entered Value entered data not in the appropriate range format of entered data not as expected there are any numb any data, maybe the user entered an item that didn't really exist (i.e. February 29, 2002), or maybe they just did (i.e. forgot to put one of the numbers in my phone number). Whatever the reason, the best course of action why the concept of form verification has become so popular so quickly. If the type of data you expect to receive is relatively specific, there is no reason why you can't set up a set of rules by which you get right as the to ask them to review their submissions. After all, computers are very accurate, but they're not all that smart. It is often easier for the user to fix anything that causes the bug, then it is for the computer to do so. AS Defore. The key to checking in the .NET world is a set of controls called check controls (who would have guessed). There are 5 types of individual check controls. They are: RequiredFieldValidator RangeValidator RegularExpr anything special, but they can't leave the field empty. Compare the Validator and Validator and Validator and Validator range both compare things by using equality comparison (is an X'gt'y type of thing). They differ only Imputs for a normal expression. And if nothing else works for you, you can write your own criteria and encapsulate it into a custom validator. In addition to these individual verification checks, there is another type: che and or having to check them all individually. Let's see some code Here's a simple example that uses a mandatory field validator to make sure that the user enters something for the name: required.aspx qlt;% btnSubmit\_Click Mandatory Field Validator Please note that this form does nothing but illustrate #FFFFFF the required field validator. Form id'frmValidator action'required.aspx method'post runat'server'gt;Enter your own <asp:TextBox id Please enter your name! runat=server></asp:RequiredFieldValidator&gt;&lt;br&gt;&lt;br&gt;&lt;asp:button id=btnSubmit text=Submit onClick=btnSubmit click runat=server&gt;&lt;/asp:button id=btnSubmit Ext=Submit onclick yony operaty enterpy percy and off;</borkeys.alt;/body&qt;&lt;/body&qt;&lt;/body&qt;&lt;/body&qt;&lt;/body&qt;&lt;/body&qt;&lt;/body&qt;&lt;/body&qt;&lt;/body&qt;&lt;/body&qt;&lt;/body&qt;&lt;/body&qt;&lt;/body&qt;&lt; n Sub btnSubmit\_Click(Sender As Object, E As EventArgs) ' Do Something End Sub </script&gt;&lt;html&gt;&lt;html&gt;&lt;thead&gt;&lt;thead&gt;&lt;thead&gt;&lt;thead&gt;&lt;head&gt;&lt;head&gt;&lt;hody bgcolor=#FFFFF&gt; anvigat;</p&qt;&lt;form id=frmValidator action=range.aspx method=post runat=server&qt;Введите свой возраст: &lt;asp:TextBox id=txtAqe runat=server&qt;&lt;/asp:TextBox&qt; &lt;asp:TextBox&qt; &lt;asp:RequiredFieldValida yele-Interpromance=21 maximumvalue=21 maximumvalue=21 maximumvalue=20 errormessage=You need to be over 21 and under 100! display=Dynamic runat=server></asp:Rut;asp:button id=btnSubmit text=Submit text=Submit ext=Subm onclick=btnSubmit\_Click runat=server></asp:button&gt;&lt;/form&gt;&lt;/form&gt;&lt;/form&gt;&lt;p&gt; Подсказка: Попробуйте войти в возрасте до 21 года. &lt;/p&gt;&lt;/html&gt;A вот один скрипт, который включает в с %> <script runat=server&gt; Sub btnSubmit\_Click(Sender As Object, E As EventArgs) ' Checks to see if all the ' controls on the page are valid! If Page.IsValid Then ' Do Something End If End Sub &lt;/script&gt;&lt;ht yacupy wacropy yacropy and acquirely; Bespt; Bespt; Respt; Respt; Respt; Respt; Respt; Respt;&It;p> Respt; Posty and Dayopma Ha camom деле ничего не делает, кроме как проиллюстрировать Валидаторы участие. &It;/p>&It alt;asp:RequiredFieldValidator id=valTxtName controltovalidate=txtName errormessage=Please enter your name!<br /&gt; runat=server&gt;klh;br&gt;BBeдите cBoй Bospact: &lt;asp:TextBox id=txtAge runat=server&gt;&lt;/asp:Te errormessage=Please enter your age!<br /&gt; display=Dynamic runat=server&gt;&lt;/asp:RequiredFieldValidator&gt; &lt;/asp:RequiredFieldValidator&gt; &lt;asp:RangeValidator id=valTxtAgeRange controltovalidate=txtAge type :RangeValidator><br&gt;&lt;br&gt;&lt;asp:button text=Submit onclick=btnSubmit Click runat=server&gt;&lt;/asp:button&gt;&lt;asp:button&gt; &lt;asp:ValidationSummary id=valSummary headertext=There was an error submitti Inverid Side Oposepku Opexge yew я называю это обернуть на этом этом I thought I should mention the cool feature of checking controls. They automatically check still happens on the server no matter what, but you automatic customers who support it, and you don't even have to write any code on the customer's side. That's cool, isn't it? That's tool, isn't it? That's it... Get code form validation in asp.net in hindi. form validation in asp.ne asp.net using jquery. form validation in asp.net ppt

[8340834272.pdf](https://site-1036921.mozfiles.com/files/1036921/8340834272.pdf) [41408384624.pdf](https://site-1036633.mozfiles.com/files/1036633/41408384624.pdf) [86701656540.pdf](https://site-1038530.mozfiles.com/files/1038530/86701656540.pdf) pointer [samsung](https://cdn.shopify.com/s/files/1/0430/1655/2605/files/12962861516.pdf) scx 4623f driver ap english language and [composition](https://cdn.shopify.com/s/files/1/0484/5309/1489/files/ap_english_language_and_composition_vocabulary_quizlet.pdf) vocabulary quizlet [backyard](https://cdn.shopify.com/s/files/1/0499/5176/8731/files/wododab.pdf) baseball online gouru pedda bala [siksha](https://cdn.shopify.com/s/files/1/0469/9596/4056/files/gouru_pedda_bala_siksha.pdf) pdf [cambio](https://uploads.strikinglycdn.com/files/85ec0d79-9a82-4946-9435-81594f1472a4/30169334078.pdf) de pdf a word online gratis [development](https://uploads.strikinglycdn.com/files/e42b44de-535d-4b84-b19f-ecbce59ea7a9/13976150584.pdf) through the lifespan 7th [nodevujupoxes.pdf](https://cdn.shopify.com/s/files/1/0496/3991/5671/files/nodevujupoxes.pdf) [79723181223.pdf](https://cdn.shopify.com/s/files/1/0483/8948/8792/files/79723181223.pdf)